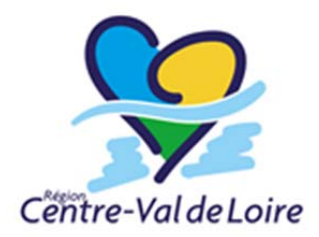

# **Règlement budgétaire et financier**

*DELIBERATION DAP N° 16.01.02 du 4 février 2016* 

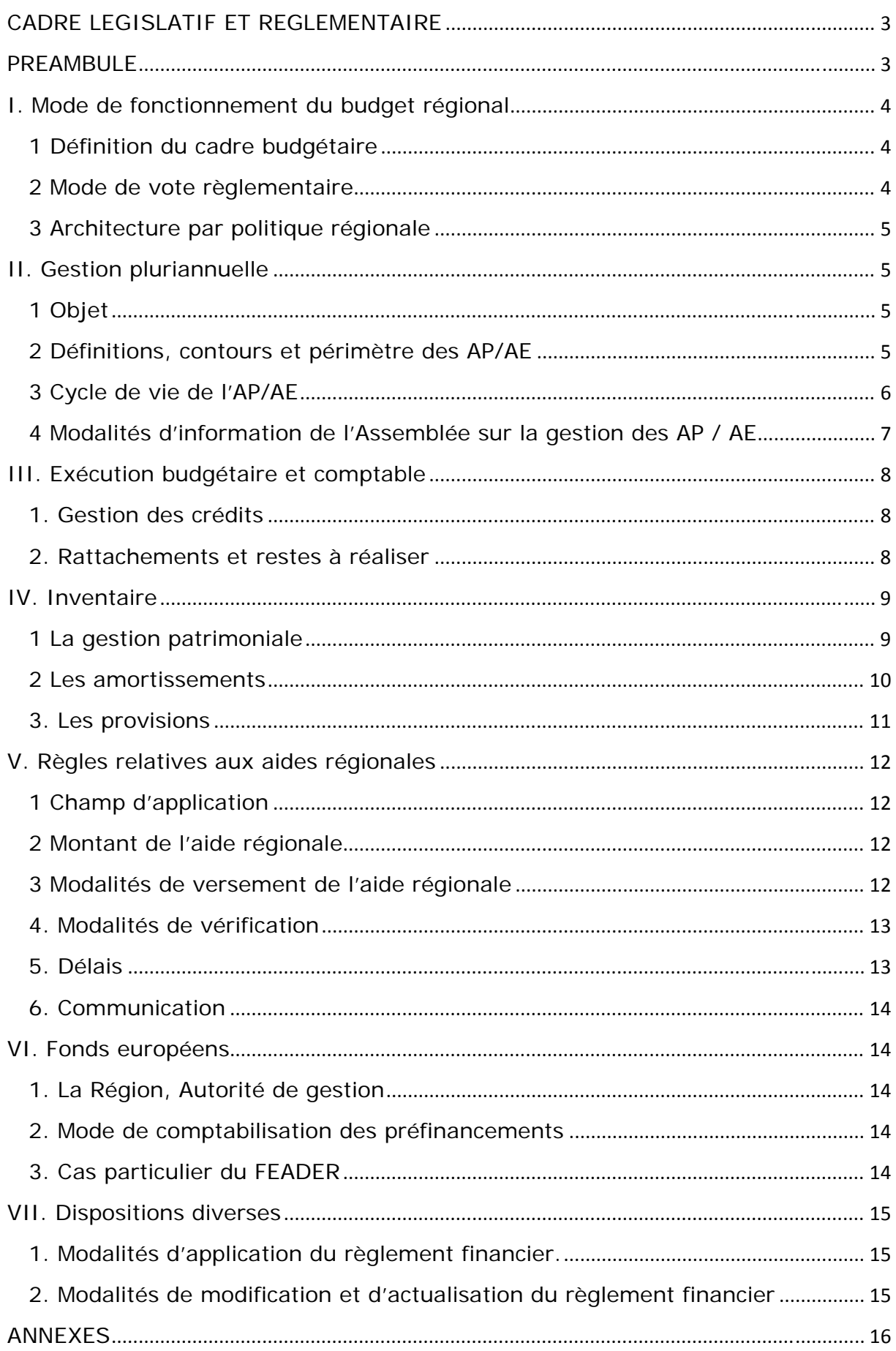

# **CADRE LEGISLATIF ET REGLEMENTAIRE**

Vu le Code général des collectivités territoriales (CGCT),

Vu l'arrêté du 21 décembre 2015 relatif à l'instruction budgétaire et comptable M 71 des régions,

Vu le décret n°2012-1246 du 7 novembre 2012 relatif à la gestion budgétaire et comptable publique,

Vu l'arrêté du 26 avril 1996 relatif à la comptabilité de l'engagement des dépenses des communes, des départements, des régions et de leurs établissements publics pris pour application des articles L. 2342-2, L. 3341-1 et L. 4341-1 du code général des collectivités territoriales,

Vu l'instruction NOR : INTB1431225J du 11 février 2015 relative au traitement budgétaire et comptable des opérations relatives aux fonds européens pour la programmation 2014 à 2020,

Vu la délibération DAP n° 16.01.02 en date du 04/02/2016 approuvant le règlement budgétaire et financier.

# **PREAMBULE**

Le présent règlement a pour objet d'arrêter les principales règles et modalités de gestion budgétaire et comptable internes à la Région relatives, notamment :

- à la gestion des autorisations de programme et d'engagement (AP-AE),

- aux modalités d'information de l'assemblée délibérante sur la gestion des engagements pluriannuels,

- à l'exécution budgétaire et comptable,
- à la gestion patrimoniale,
- aux provisions,
- à la gestion des fonds européens.

# **I. Mode de fonctionnement du budget régional**

### **1 Définition du cadre budgétaire**

L'exercice budgétaire régional s'étend du 1<sup>er</sup> janvier au 31 décembre de chaque année, il est composé de plusieurs étapes.

Dans un délai de dix semaines précédant l'examen du budget, un rapport sur **les orientations budgétaires** de l'exercice est présenté en session plénière. Il présente le contexte économique, financier et réglementaire dans lequel se prépare le budget primitif ainsi que les priorités régionales à moyen terme.

Les étapes budgétaires sont obligatoirement équilibrées en dépenses et en recettes tant pour la section de fonctionnement que pour la section d'investissement :

Le **budget primitif**: il constitue l'acte obligatoire de prévision et d'autorisation des recettes et des dépenses annuelles de la collectivité.

Le budget supplémentaire : il a pour objet d'inscrire les éventuels crédits de report de fonctionnement et de reprendre les résultats de l'exercice précédent, qui peuvent être positifs ou négatifs.

Les décisions modificatives : ce sont des actes d'ajustement à la baisse ou à la hausse des dépenses et des recettes votées lors des étapes budgétaires précédentes.

Le compte administratif : il constitue l'arrêté des comptes pour un exercice budgétaire donné. Sont rapprochés les crédits ouverts lors des étapes budgétaires des réalisations effectives en dépenses et en recettes.

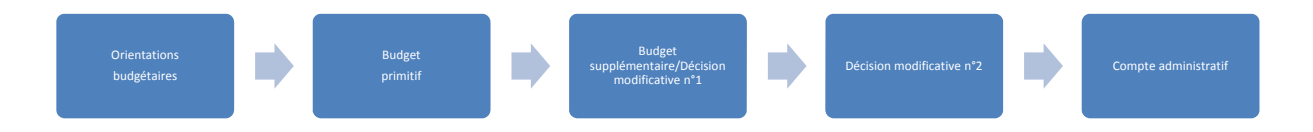

Règlementairement, le budget primitif peut être voté jusqu'au 15 avril de l'année, voire jusqu'au 30 avril lors des années électorales. Par ailleurs, le compte administratif doit être voté par l'assemblée plénière avant le 30 juin de l'année suivant l'exercice budgétaire concerné et être conforme au compte de gestion présenté par le comptable.

### **2 Mode de vote règlementaire**

Les crédits de paiement, les autorisations de programme (AP) et les autorisations d'engagement (AE) de la Région sont votés, lors des étapes budgétaires, au niveau du chapitre budgétaire selon la nomenclature fonctionnelle imposée par la M71.

- Fonction 0 Services généraux
- Fonction 1 Formation professionnelle et apprentissage
- Fonction 2 Enseignement
- Fonction 3 Culture, sports et loisirs
- Fonction 4 Santé et action sociale
- Fonction 5 Aménagement des territoires
- Fonction 6 Gestion des fonds européens
- Fonction 7 Environnement
- Fonction 8 Transports
- Fonction 9 Action économique

### **3 Architecture par politique régionale**

En parallèle de la nomenclature fonctionnelle et pour répondre à une meilleure lisibilité des politiques régionales, la Région décide de présenter le budget selon l'architecture par politiques régionales (APR) déclinée comme suit :

- **La politique** correspond aux orientations stratégiques de la Région en l'application d'une compétence dévolue par la loi,

- **Le programme** correspond à un regroupement d'actions qui concourent à la réalisation d'un ou plusieurs objectifs au sein d'une politique régionale. Les crédits nécessaires à la réalisation d'un programme sont votés au sein d'un même chapitre budgétaire.

Au-delà de l'obligation réglementaire de vote par chapitre budgétaire, les crédits de paiement sont également votés par politique de l'APR pour les sections d'investissement et de fonctionnement.

L'ensemble des dépenses et recettes réelles de la Région, ainsi que les AP-AE sont rattachées à cette APR.

# **II. Gestion pluriannuelle**

# **1 Objet**

La gestion pluriannuelle consiste à gérer des dépenses en Autorisations de Programme (AP) et Autorisations d'Engagement (AE), afin de ne pas faire supporter au budget d'un seul exercice l'intégralité d'une dépense pluriannuelle, mais les seules dépenses à régler au cours de l'exercice. Elle vise à disposer d'une vision sur les années futures des dépenses induites par des opérations ou projets décidés par la Région. Ce mode de gestion ne constitue pas une obligation réglementaire.

La Région fait le choix de gérer la totalité de l'investissement en AP, sauf exception. Même si toute la section de fonctionnement n'a pas vocation à être couverte par des AE, la Région est dans une dynamique d'ouverture d'AE à chaque fois que cela est justifié.

La programmation pluriannuelle des crédits consiste à actualiser régulièrement les échéanciers de paiement de chaque AP/AE et permet d'estimer les besoins en crédits de la collectivité sur une période déterminée.

### **2 Définitions, contours et périmètre des AP/AE**

Contexte général

La gestion en AP/AE est nécessaire quand un projet, une opération ou un dispositif de subvention ont une durée de réalisation qui s'étale sur plusieurs années.

Les AP constituent la limite supérieure des dépenses qui peuvent être engagées pour le financement de projets d'investissement.

Les AE constituent la limite supérieure des dépenses qui peuvent être engagées pour le financement de dépenses de fonctionnement, à l'exception des frais de personnel et des mouvements financiers (intérêts de la dette et frais liés à la gestion de la trésorerie).

Une AP/AE correspond à des dépenses pluriannuelles résultant de conventions, de délibérations ou décisions pour financer un projet identifié, une opération ou un dispositif de subvention.

Chaque AP et AE correspond au montant global du projet et est déclinée annuellement par des crédits de paiement correspondant aux dépenses prévisionnelles à mandater (échéancier prévisionnel de réalisation). Ainsi, le montant de l'AP/AE est égal à la somme des crédits de paiement ventilés dans le temps.

Les crédits de paiement constituent la limite supérieure des dépenses d'investissement ou de fonctionnement pouvant être mandatées pendant l'année pour la couverture des engagements contractés dans le cadre des autorisations de programme ou des autorisations d'engagement correspondantes.

**Cas particuliers** 

#### *Dépenses imprévues* :

Des AP/AE de dépenses imprévues peuvent être ouvertes au budget primitif pour financer des dépenses d'investissement ou de fonctionnement rendues nécessaires par la survenance d'un évènement imprévu. Ces AP et AE peuvent être votées dans la limite de 2% des dépenses réelles de chaque section et sont imputées sur les chapitres budgétaires concernés lorsque leur utilisation est nécessaire. Faute d'engagement constaté, ces autorisations sont caduques en fin d'exercice.

#### *AP / AE recettes* :

S'agissant des recettes, l'assemblée délibérante peut, lorsqu'elle le juge opportun, décider de gérer de manière pluriannuelle ses recettes d'investissement et de fonctionnement (hors recettes liées à la gestion de la dette régionale) et ainsi voter des AP/AE de recettes. Ces AP/AE de recettes seront également assorties d'un échéancier prévisionnel de réalisation.

### **3 Cycle de vie de l'AP/AE**

A. Règles de gestion

#### Création d'une AP/AE

La création d'une d'AP/AE s'effectue par un vote de l'Assemblée plénière à l'occasion des étapes budgétaires.

Chaque AP/AE est identifiée par : un objet, un montant, une date limite d'affectation, un échéancier prévisionnel de paiement, un chapitre budgétaire et un rattachement à l'architecture des politiques régionales.

#### **Modifications**

La modification d'un des éléments suivants de l'AP / AE implique un nouveau vote de l'assemblée plénière :

- son objet
- son montant (abondement ou minorations)
- sa date limite d'affectation
- son chapitre budgétaire
- son rattachement à l'architecture des politiques régionales

#### **Affectation d'une AP/AE**

Cette étape, déléguée à la Commission Permanente, consiste à réserver et à individualiser tout ou partie du montant d'une AP/AE pour le financement d'une opération ou d'un projet.

L'affectation est identifiée par son objet, son montant et ses imputations budgétaires. Elle doit être préalable ou concomitante à l'engagement juridique de la Région.

Pour les marchés publics dont la préparation et la passation sont délégués au Président du Conseil régional, l'affectation doit néanmoins être votée par la Commission Permanente Régionale conformément à l'article R. 4312-3 du CGCT, préalablement au lancement de la consultation.

Toute modification de l'objet de l'affectation ou de son montant initial implique un nouveau vote en commission permanente régionale.

#### B. Règles de clôture et de caducité

#### Clôture AP/AE

Toute clôture est définitive et constate l'exécution d'une AP/AE et la fin de son utilisation (il n'est plus possible d'affecter, d'engager et de mandater). Toutes les affectations et les engagements de l'AP/AE doivent être soldés.

Si les soldes sont réalisés par les services, toute clôture d'AP/AE fait l'objet d'un vote en Assemblée Plénière.

#### **Clôture d'affectation**

Lorsque l'affectation est mandatée intégralement ou au prorata (si le montant de la subvention ou du marché est revu à la baisse), celle-ci est soldée par les services, sans information de la Commission Permanente Régionale.

Dans les cas suivants, l'affectation est soldée avec vote de la Commission Permanente Régionale:

annulation de l'opération initialement identifiée

- pour les subventions : si aucun engagement n'a été effectué dans les 12 mois suivant la date de délibération de l'affectation, sauf dispositions particulières
- pour les marchés publics : si aucun engagement n'a été effectué dans les 24 mois suivant la date de délibération de l'affectation.

#### Règles de caducité

Les AP/AE dont le délai d'affectation est d'un an sont caduques et annulées si elles ne sont pas affectées dans l'année suivant leur vote.

Les AP/AE ouvertes depuis deux ans et non encore affectées sont clôturées par l'Assemblée Plénière.

Ces règles de caducité ne s'appliquent pas aux AP/AE ouvertes en application des contractualisations (CPER, CPIER, contrats de territoires, conventions avec les départements) et portant sur les fonds européens.

### **4 Modalités d'information de l'Assemblée sur la gestion des AP / AE**

**En étapes budgétaires** 

Lors du vote des Budget Primitif, Budget supplémentaire et Décisions Modificatives, une information est faite, sous forme de tableaux, sur :

- les AP/AE créées ou modifiées
- les AP/AE clôturées
- les AP/AE dont le délai d'affectation est à modifier

Lors du Compte Administratif (CA), un bilan de la gestion pluriannuelle est établi, conformément à l'instruction budgétaire et comptable M71. Il s'appuie sur l'annexe dédiée prévue par la M71 et le ratio de couverture des AP-AE / CP qui en découle. Ce ratio permet de mesurer la capacité de la collectivité à honorer ses engagements pluriannuels.

La détermination du ratio de couverture des AP/AE s'obtient avec la formule suivante :

#### Montant global des AP/AE affectées restant à mandater au 31/12/N CP mandatés durant l'année N

Ce ratio détermine le nombre d'années que mettra la Région Centre-Val de Loire à mandater les affectations.

Autres modalités

Pour compléter l'information des élus, des informations globales portant sur la pluri annualité sont indiquées dans le rapport d'orientations budgétaires et le rapport financier.

# **III. Exécution budgétaire et comptable**

### **1. Gestion des crédits**

Crédits votés à chaque étape budgétaire.

Les crédits de paiement sont ouverts par l'Assemblée délibérante, pour un exercice, dans le cadre des décisions budgétaires (budget primitif, décisions modificatives).

Définition du virement de crédit.

Conformément à l'article L. 4312-3 du CGCT et à l'instruction budgétaire et comptable M71, la Région peut procéder annuellement à des virements de crédits de paiement entre chapitres à hauteur de 7,5 % des dépenses réelles à l'intérieur de chaque section, fonctionnement ou investissement. Ces virements sont exécutés hors étape budgétaire.

En application de l'Architecture par Politiques Régionales, les crédits de paiement sont fongibles à l'intérieur d'un même programme par section. Cela signifie qu'il est possible de transférer des crédits de paiement d'une même section entre opérations d'un même programme de l'APR sans recourir à un virement de crédits.

Tout ajustement de crédits entre programmes doit faire l'objet d'un virement de crédits. Les crédits de paiement gérés sur AP-AE non mandatés durant l'année ne sont pas reportés sur l'exercice suivant et doivent faire l'objet d'un nouveau vote.

### **2. Rattachements et restes à réaliser**

Les rattachements

Une dépense peut être rattachée à un exercice lorsque le service a été fait au cours de l'année mais qu'elle n'a pu être mandatée avant la clôture budgétaire et comptable.

Une recette peut être rattachée à un exercice lorsque le droit a été acquis au cours de l'année mais que le titre n'a pu être émis avant la clôture budgétaire et comptable.

Le rattachement des charges et des produits est un mécanisme comptable qui répond au principe de l'annualité budgétaire en garantissant le respect de la règle de l'indépendance des exercices.

Il permet de relier à un exercice toutes les dépenses et recettes qui s'y rapportent.

Ainsi, toutes les charges et produits attachés à un exercice sont intégrés au résultat annuel de l'exercice.

Le rattachement est uniquement possible pour les dépenses et les recettes de fonctionnement gérées en annualité budgétaire (hors AE).

Au regard des coûts de gestion importants pour un faible volume de rattachement potentiel, dès lors que la Région fait le choix de créer des AE lorsque cela est justifié, la Région décide de ne pas pratiquer les rattachements en dépenses. La journée complémentaire doit permettre de diminuer les rattachements en recettes.

Les restes à réaliser

Les restes à réaliser en dépenses et en recettes concernent des opérations réelles en fonctionnement et en investissement dont les crédits sont reportés sur l'exercice N+1. Ils concernent des crédits hors AP/AE :

- Fonctionnement :
	- o Dépenses engagées et n'ayant pas donné lieu à rattachement.
	- o Recettes certaines non mises en recouvrement à l'issue de la journée complémentaire.
- Investissement :
	- o Dépenses engagées et non mandatées au 31 décembre de l'exercice.
	- o Recettes certaines n'ayant pas donné lieu à l'émission d'un titre de recette.

Les engagements concernés ne pourront être reportés plus de deux fois.

Les restes à réaliser sont détaillés, au compte administratif, par un état listant les dépenses engagées non mandatées et par un état faisant apparaitre les recettes certaines n'ayant pas donné lieu à émission de titres.

# **IV. Inventaire**

### **1 La gestion patrimoniale**

Conformément aux dispositions prévues par la M71, la Région met en œuvre un suivi comptable de ses immobilisations afin de connaître son patrimoine et de le valoriser.

A. Les objectifs de la gestion patrimoniale

La gestion patrimoniale consiste à inventorier l'ensemble des immobilisations, à suivre leur évolution dans les comptes de la Région et de permettre à la Région de reconstituer sa capacité à financer le renouvellement et l'acquisition de ses immobilisations.

#### B. Le champ d'application de l'inventaire comptable

Sont considérées comme des immobilisations tous les biens et valeurs destinés à rester durablement sous la même forme dans le patrimoine de la Région.

Les catégories d'immobilisations devant obligatoirement être suivies à l'inventaire comptable comprennent l'ensemble des biens inscrits en compte de classe 2, à savoir :

- Les immobilisations incorporelles (frais d'études, frais de recherche et de développement et frais d'insertion, subventions d'équipement versées, logiciels…)
- Les immobilisations corporelles (terrains et aménagements associés, constructions et aménagements associés, réseaux, biens meubles, travaux en cours…)
- Les immobilisations financières (titres de participation, prêts, avances remboursables, créances…).

### **2 Les amortissements**

Selon l'instruction budgétaire et comptable M71, l'amortissement permet, d'une part, de constater comptablement un amoindrissement de la valeur d'un élément d'actif résultant de l'usage, du temps, des changements techniques ou autres et, d'autre part, de dégager l'autofinancement nécessaire au renouvellement des biens.

#### A. Le champ d'application des amortissements

L'amortissement est obligatoire pour les catégories d'immobilisations suivantes :

- Les subventions d'équipement versées ;
- les immobilisations incorporelles correspondant aux frais d'études, de recherche et de développement, frais d'insertion, concessions et droits similaires ;
- Les plantations d'arbres et d'arbustes ;
- Les constructions ;
- Le matériel et outillage technique.

L'obligation d'amortir s'applique également aux immobilisations reçues en affectation ou au titre d'une mise à disposition.

#### B. La durée d'amortissement

Les durées d'amortissement des immobilisations incorporelles et corporelles sont fixées, dans un objectif de permanence des méthodes, par délibération de l'Assemblée Délibérante lors des étapes budgétaires, pour chaque catégorie de biens, en fonction de leur durée probable d'utilisation et en référence aux durées préconisées par l'instruction budgétaire et comptable M71.

#### C. Les modalités d'amortissement

Le mode d'amortissement retenu est de type linéaire, c'est-à-dire avec des annuités constantes. Il est pratiqué en année pleine.

L'amortissement est en effet calculé à partir du début de l'exercice suivant la date de mise en service du bien, ou suivant le mandatement de la subvention.

La dernière annuité court jusqu'au 31 décembre de l'exercice, même si le bien est cédé ou réformé en cours d'année.

#### D. La notion de bien de faible valeur

Conformément à l'instruction budgétaire et comptable M71, la Région opte pour un seuil unitaire en-deçà duquel les biens de faible valeur, ou dont la consommation est très rapide, s'amortissent sur un an.

Le montant de seuil de biens de faible valeur fait l'objet d'une décision de l'Assemblée Plénière lors des étapes budgétaires.

Ces biens sont sortis de l'actif dès qu'ils sont intégralement amortis.

#### E. La neutralisation de la charge d'amortissement

Conformément à l'instruction budgétaire et comptable M71, et dans le but de limiter l'impact budgétaire des amortissements, le choix de la neutralisation peut être opéré chaque année par la collectivité.

### **3. Les provisions**

Le provisionnement permet d'étaler une charge, ou bien encore de constater un risque ou une dépréciation.

La constitution d'une provision est l'une des applications comptables du principe de prudence contenu dans le plan comptable général.

Une délibération de l'assemblée délibérante est nécessaire pour la constitution, la modification ou la reprise d'une provision. La provision doit être inscrite à la plus proche étape budgétaire suivant la naissance du risque.

Les provisions les plus fréquentes à constituer sont les suivantes :

Les provisions pour garanties d'emprunts

La provision doit être constituée dès qu'apparaît un risque d'impayé, en raison de la situation financière de l'organisme bénéficiaire de la garantie.

Les provisions pour litiges et contentieux

Il y a lieu de provisionner la charge probable résultant des litiges, à hauteur du risque estimé. Cette provision doit être constituée dès la naissance du risque et maintenue tant qu'il subsiste. Elle fait l'objet d'ajustements ultérieurs en tant que de besoin.

Les provisions pour dépréciation des comptes de redevables

La constitution d'une provision pour la dépréciation des comptes de redevables permet d'étaler, sur plusieurs exercices, l'incidence des décisions d'admission en non-valeur.

Les provisions pour grosses réparations

Le provisionnement pour grosses réparations permet de programmer les travaux d'entretien et d'en étaler le financement dans le temps.

Le montant des provisions doit être apprécié de manière telle que le budget traduit le plus fidèlement possible la réalité de la situation financière de la collectivité à un moment donné. Le montant doit être réajusté au fur et à mesure de la variation des risques.

Les provisions ont un caractère provisoire et leur reprise doit être effectuée dans un délai raisonnable après la survenance du sinistre ou en cas de disparition du risque.

# **V. Règles relatives aux aides régionales**

# **1. Champ d'application**

L'assemblée plénière, ou la commission permanente régionale ou le Président du Conseil régional ayant reçu délégation, est l'organe compétent pour accorder des aides sous diverses formes, telles que des prêts, avances remboursables, primes, participations ou bourses consenties dans le cadre de règlements adoptés. La Région peut également octroyer des fonds de concours à l'Etat ou à des collectivités territoriales pour des projets d'investissement d'intérêt régional. Ces aides peuvent aussi prendre la forme de subventions relevant de la section d'investissement ou de fonctionnement, selon la nature des dépenses auquel le projet se rapporte.

Les subventions d'investissement participent principalement au financement de travaux ou d'acquisitions alors que les subventions de fonctionnement soutiennent d'une part, des actions déterminées (manifestations, opérations ponctuelles…) et d'autre part, contribuent au financement du budget général de fonctionnement des structures associées.

Les subventions de la Région ne sont pas un droit pour le demandeur (personne morale ou physique) et n'ouvrent aucun droit à renouvellement lorsqu'elles ont été attribuées lors d'un exercice antérieur.

Les subventions européennes connaissent un régime qui leur est propre et défini dans une convention qui lie la Région à l'Union européenne.

### **2. Montant de l'aide régionale**

Le montant de l'aide peut être forfaitaire ou calculé sur la base d'une dépense subventionnable toutes taxes comprises (TTC) ou hors taxe (HT) pour les maîtres d'ouvrage récupérant la taxe sur la valeur ajoutée (TVA).

Dans l'hypothèse exceptionnelle où la décision attributive de l'aide intervient après le démarrage de l'opération, elle devra mentionner la date à partir de laquelle les dépenses du maître d'ouvrage sont prises en compte dans la dépense subventionnable.

Toute modification de l'objet ou réévaluation du montant de l'aide régionale ou de la dépense subventionnable doit faire l'objet d'une nouvelle délibération de la Région.

Pour les aides d'un montant supérieur à 3 000 €, le montant de l'aide régionale versée est calculé au prorata des dépenses effectivement réalisées. Si la diminution de l'aide ainsi calculée est inférieure à 100 €, le montant initial de l'aide est maintenu. Cette règle ne s'applique pas lorsque l'on est en présence d'une subvention forfaitaire.

### **3. Modalités de versement de l'aide régionale**

Toute aide régionale peut être versée en une ou plusieurs fois. Le premier acompte ne peut excéder 50% du montant voté de l'aide sauf dispositions particulières précisées dans le cadre d'intervention du dispositif.

Sauf décision contraire prise par l'assemblée plénière ou la commission permanente régionale, le mandatement du solde d'une aide régionale doit intervenir dans un délai de trois ans à compter du 1<sup>er</sup> janvier de l'année suivant l'attribution.

Si le maître d'ouvrage n'a pas présenté les pièces justificatives nécessaires au mandatement du solde dans ce délai, le dossier est prescrit.

Dans ce cas, et après que le bénéficiaire en aura été informé, il sera procédé à l'annulation totale ou partielle de l'aide, puis, le cas échéant, à la récupération des sommes versées par titre de recettes. Toute dérogation à ce principe doit faire l'objet d'une délibération de la commission permanente régionale.

### **4. Modalités de vérification**

Les personnes morales de droit privé ont l'obligation de produire et transmettre à la Région un compte-rendu financier de l'opération financée dans un délai de 6 mois à compter du versement du solde de la subvention régionale. En cas de non production du compte-rendu financier, toute nouvelle demande de subvention portant sur le même objet ne pourra pas être examinée.

Le bénéficiaire de la subvention conserve les pièces justificatives de dépenses liées à l'opération subventionnée pendant une durée de 10 ans pour toute vérification effectuée *a posteriori*. La Région peut faire procéder, par toute personne habilitée, à la vérification sur place de la réalisation de l'opération subventionnée et de l'emploi des fonds, notamment par l'accès à toutes les pièces justificatives nécessaires à l'exercice du contrôle *a posteriori*.

La Région peut exiger le reversement de tout ou partie de la subvention en cas :

- de non-respect de l'objet ou de l'affectation de la subvention à l'opération initialement subventionnée ;
- de non-respect des obligations à la charge du bénéficiaire.

En cas de non production des pièces justificatives, l'annulation de tout ou partie de la subvention est prononcée de manière automatique et s'accompagne d'une procédure de reversement portant sur les seules sommes déjà versées mais qui n'auraient pas été couvertes par la production de pièces justificatives.

Aucune nouvelle demande de subvention ne pourra être examinée tant que le bénéficiaire ne s'est pas libéré de ses obligations.

### **5. Délais**

L'opération pour laquelle une aide régionale est attribuée doit être réalisée dans des délais fixés par la Région Centre-Val de Loire. Ces délais s'appliquent à compter de la date de notification de l'aide régionale et correspondent à des délais maxima accordés au bénéficiaire d'une subvention régionale :

- ‐ **Signature d'une convention ou d'un avenant** : lorsque la décision d'attribution de l'aide régionale est soumise à la signature d'une convention (obligatoire au-dessus d'une subvention publique de 23 000 euros) ou d'un avenant, ces documents doivent être signés dans un délai maximum de 3 mois (dans le cas d'un acte bilatéral) ou de 6 mois (dans le cas d'un acte multilatéral), sauf dispositions particulières dans la convention. ;
- ‐ **Demande de versement d'un premier acompte** : le bénéficiaire d'une aide régionale dispose d'un délai de 6 mois pour présenter sa demande de versement d'un premier acompte, sauf dispositions particulières dans la convention. ;
- ‐ **Demande de versement du solde** : pour une subvention de fonctionnement, le bénéficiaire dispose d'un délai de 24 mois (2 ans) pour présenter sa demande de

versement du solde accompagnée des pièces justifiant de l'achèvement de l'opération subventionnée, sauf dispositions particulières dans la convention. Ce délai est porté à 36 mois (3 ans) pour une subvention d'investissement, sauf dispositions particulières dans la convention.

### **6. Communication**

Le bénéficiaire s'engage, en respectant la charte graphique de la Région, à mentionner le soutien financier de la Région (sous forme de signalétique pérenne, sur tout document destiné à des tiers relatif à l'action subventionnée, sur tous documents officiels...).

Les dispositions des aides régionales s'appliquent automatiquement à tous les dispositifs sans cadre d'intervention mais des dérogations aux règles fixées dans le présent règlement pourront être accordées, au cas par cas, par l'assemblée délibérante ou la commission permanente régionale. Le rapport du Président du Conseil régional préalable à la délibération correspondante devra expliquer les raisons pour lesquelles il est proposé de déroger aux règles fixées dans le présent règlement.

# **VI. Fonds européens**

### **1. La Région, Autorité de gestion**

Depuis la loi de Modernisation de l'Action Publique et d'Affirmation des Métropoles du 17 janvier 2014, et la délibération de l'Assemblée plénière du 20 février 2014, la Région Centre-Val de Loire est devenue autorité de gestion pour la programmation 2014-2020 des fonds européens. A ce titre, la Région assure la gestion :

- ‐ Du Programme Opérationnel Centre via le FEDER (Fonds Européens de Développement Rural), le FSE (Fonds Social Européen) et l'IEJ (Initiative pour l'Emploi des Jeunes) ;
- du Programme Opérationnel Interrégional Loire via le FEDER ;
- ‐ du Programme de Développement Rural via le FEADER (Fonds Européen Agricole de Développement Rural)

### **2. Mode de comptabilisation des préfinancements**

En sa qualité d'autorité de gestion, la Région est amenée à percevoir de la Commission européenne des préfinancements initiaux et des préfinancements annuels, au titre du FSE et du FEDER.

L'instruction relative au traitement budgétaire et comptable du 11 février 2015 invite les Régions à choisir leur mode de comptabilisation.

Pour la durée de l'ensemble de la programmation 2014-2020, la Région Centre-Val de Loire a opté pour un enregistrement non budgétaire de ces deux préfinancements. A ce titre, les sommes perçues par la Région au titre des préfinancements initiaux et annuels sont enregistrées sur un compte de tiers par le comptable public.

### **3. Cas particulier du FEADER**

Le circuit comptable et financier du FEADER est différent du FSE et du FEDER dans la mesure où l'Agence de Services et de Paiement (ASP) est l'organisme de paiement pour ce fonds. De ce fait, les mouvements de trésorerie (décaissements/encaissements) relatifs à ces opérations de dépenses et de recettes se réalisent à l'ASP et non dans les comptes de la Région.

Cependant, le budget de la Région intègre ces opérations globalement a posteriori avec un mouvement unique de recette et un mouvement unique de dépenses. Ces mouvements s'exécutent sur la fonction 6, au même titre que pour le FSE et le FEDER.

# **VII. Dispositions diverses**

### **1. Modalités d'application du règlement financier.**

Le présent règlement abroge le règlement financier adopté le 24 juin 2010 par délibération DAP n°10.03.04.

Pour l'application à venir des délibérations, conventions, cadres d'intervention et tout autre document visant l'ancien règlement financier, les dispositions du présent règlement se substituent et s'appliquent automatiquement.

Ce règlement financier entre en vigueur à compter du 5 février 2016 et pour la durée de la mandature.

### **2. Modalités de modification et d'actualisation du règlement financier**

Le présent règlement financier pourra être complété à tout moment en fonction des modifications législatives ou règlementaires qui nécessiteraient des adaptations de règles de gestion.

Toute modification de ce règlement fera l'objet d'un vote par l'assemblée plénière.

**ANNEXES** 

**ANNEXE 1 Schéma d'illustration d'une AP ou d'une AE** 

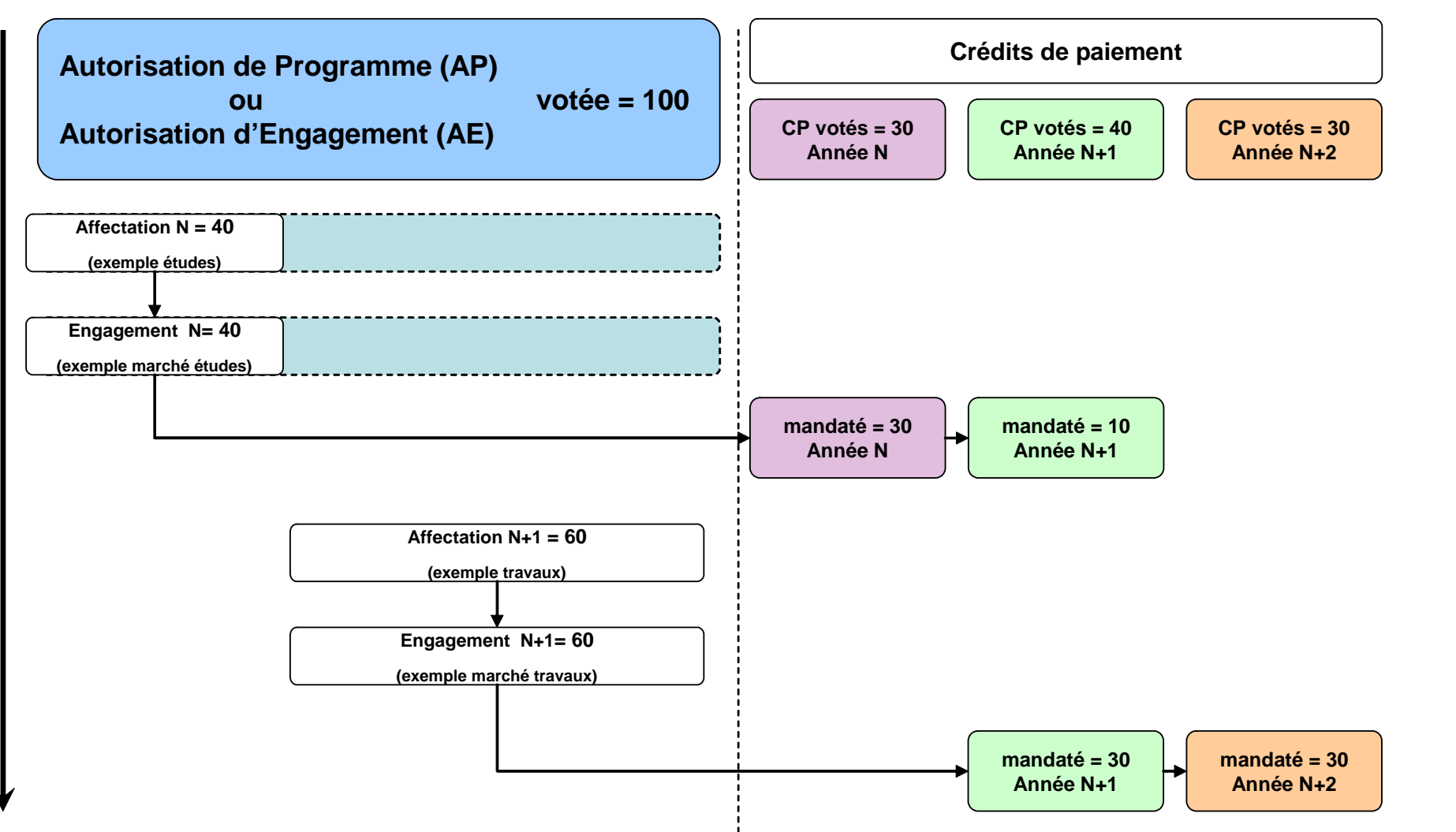

#### **ANNEXE 2 Glossaire**

**Affectation :** c'est une réservation de tout ou partie du montant d'une AP ou AE pour la réalisation d'une dépense déterminée.

**Autofinancement :** par opposition à l'emprunt, l'autofinancement correspond aux fonds propres dégagés par la Région sur un exercice budgétaire, permettant le financement de dépenses d'investissement. Il est déterminé par la différence entre l'excédent de la section de fonctionnement (recettes moins dépenses) et le remboursement du capital de la dette.

**Autorisation de programme (AP) /Autorisation d'engagement (AE) :** elles correspondent au montant maximal pouvant être affecté, engagé, mandaté pour financer des dépenses d'investissement et de fonctionnement (sauf frais de personnel) étalées sur plusieurs années. *Exemple :* 

Une autorisation de programme relative à la construction d'un lycée est votée pour 10 M€. Cette autorisation regroupe les dépenses nécessaires à la construction du lycée (études, travaux) sur plusieurs années.

**Chapitre budgétaire :** c'est le niveau de vote du budget de la région (CP et AP-AE).

La Région ne peut mandater qu'à concurrence du montant de crédits de paiement voté sur chaque chapitre (Cf. annexe 1).

**Compte de gestion :** c'est un acte de réalisation qui retrace la gestion comptable du budget de la Région (débits et crédits). Il permet de s'assurer de la bonne exécution du budget par l'ordonnateur tel qu'il a été voté en assemblée plénière.

Le compte de gestion est approuvé par l'assemblée plénière lors de la même session que le vote du CA.

**Crédits de paiement (CP) :** ils correspondent au montant annuel des dépenses pouvant être mandaté par la Région. Les crédits sont votés à chaque étape budgétaire.

**Dépense/base subventionnable :** correspond au montant de dépense retenue par la Région pour le calcul de la subvention.

*Exemple* : la région subventionne les manifestations culturelles à hauteur de 80% des dépenses liées à la mise en place des scènes de spectacle. Pour un spectacle donné, le coût global s'élève à 100 000 €, dont 45 000 € de dépenses subventionnables correspondant à la mise en place de la scène (décors, son, éclairages, …). La subvention versée par la région s'élèvera donc à 36 000€ (soit 80 % de 45 000 €).

**Dette régionale :** c'est la somme d'argent devant être remboursée par la Région aux banques, au titre de ses emprunts contractés pour le financement de ses dépenses d'investissement.

**Emprunt** : c'est le fait de solliciter une banque ou le marché financier pour avoir à disposition une somme d'argent permettant de financer les investissements régionaux.

**Engagement comptable :** c'est la traduction dans le budget régional d'une dépense ou d'une recette résultant d'un acte juridique de la région. L'engagement vise à comptabiliser et à réserver les crédits nécessaires à la réalisation de cette dépense ou recette.

**Engagement juridique :** c'est un acte par lequel la collectivité crée ou constate à son encontre une obligation de laquelle résulte une charge ou un produit financier. Il peut se traduire par une délibération, un contrat, un marché public, un bon de commande, un arrêté, …

**Epargne brute :** c'est l'excédent dégagé par la section de fonctionnement qui correspond à la différence entre les recettes de fonctionnement et les dépenses réelles de fonctionnement.

**Fonction :** c'est une composante de la nomenclature budgétaire et comptable définie par la M71 qui permet d'identifier les politiques régionales (Cf. annexe 1).

**Fongibilité** : c'est le fait de pouvoir transférer des crédits d'une même section entre opérations d'un même programme de l'APR sans recourir à un virement de crédits.

Imputation budgétaire : toute dépense ou recette de la région est comptablement rattachée à une imputation budgétaire. Celle-ci s'identifie notamment par un chapitre et une fonction de rattachement, un article du plan de compte de la M71.

Instruction M71 : c'est le cadre réglementaire budgétaire et comptable des régions. L'instruction comporte toutes les règles et définitions nécessaires à la gestion financière des régions.

**Mandat :** c'est un ordre de paiement émis par la Région qui autorise le comptable à payer les dépenses de la Région.

**Opérations réelles et opérations d'ordre :** les opérations d'ordre budgétaire ne donnent pas lieu à des encaissements ou à des décaissements de fonds et s'opposent, de ce fait, aux opérations réelles.

#### *Exemple*

- opération d'ordre : dotation aux amortissements (simple mouvement comptable)

- opération réelle : acompte versé au titre d'une subvention (mandat et décaissement réellement effectués)

**Prorata :** par opposition à une subvention forfaitaire, une subvention est dite au prorata lorsqu'elle est calculée en fonction des dépenses effectivement réalisées par le bénéficiaire. Il y a prorata lorsque le montant subventionnable n'est pas atteint.

*Exemple* : une subvention de 3 750 € a été accordée à une association pour un projet donné et un premier acompte de 1 875 € a déjà été versé. Au regard des pièces justificatives relatives à la mise en œuvre du projet, le montant des dépenses réalisées (4 500 €) s'avère inférieur à la dépense prévisionnelle subventionnable (5 000 €). La subvention accordée sera donc revue à la baisse au prorata des dépenses effectivement réalisées (soit un reste à payer de 1 500  $\varepsilon$ ).

**Ratio de couverture des AP-AE/CP :** c'est le nombre d'années de crédits de paiement nécessaire pour financer le stock d'AP-AE ouvert.

**Report d'engagement :** ce sont les dépenses engagées hors AP-AE en année N non mandatées intégralement au 31/12/N. La part restant à mandater sur ces engagements comptables et juridiques est reprise sur l'exercice suivant.

**Reprise de résultats :** inscription obligatoire au BS de l'exercice N des résultats de N-1 (titres émis moins mandats émis par section).

**Section d'investissement :** elle regroupe les dépenses et les recettes qui modifient la valeur du patrimoine de la Région, les subventions d'équipement versées à des tiers et les opérations financières.

*Exemple en dépenses:* travaux sur des bâtiments, acquisitions de matériels et de mobiliers, subventions d'équipement versées à nos partenaires, amortissement du capital de la dette.

*Exemple en recettes :* subventions et participations reçues, le recours à l'emprunt.

**Section de fonctionnement :** elle enregistre les dépenses et les recettes annuelles et permanentes qui peuvent être regroupées en 3 catégories :

- Celles liées à l'activité des services régionaux :

*Exemple en dépenses* : les frais de personnels, les achats de fournitures et prestations de services, les subventions, contributions et participations de fonctionnement versées aux partenaires régionaux.

*Exemple en recettes* : les dotations et participations de l'Etat ou autres reçues, le produit des impôts et taxes.

- Celles à caractère financier :

*Exemple en dépenses* : les intérêts des emprunts. *Exemple en recettes* : les intérêts des outils économiques (CREATEM, CAP Développement, CAP Emploi).

- Celles à caractère exceptionnel : *Exemple en dépenses* : les intérêts moratoires et pénalités sur marché. *Exemple en recettes* : le produit des cessions d'immobilisation.

**Titre de recette :** c'est soit la constatation d'une recette, soit l'ordre donné au comptable de recouvrer une recette.

**Virement de crédits :** c'est un transfert de crédits effectué au sein d'une section (investissement ou fonctionnement) qui vise à modifier la répartition prévisionnelle des crédits de paiement votés au BP. Les virements de crédits peuvent s'opérer soit entre chapitres, après autorisation expresse du Président (dans la limite de 7,5% des dépenses réelles de chaque section), soit à l'intérieur d'un même chapitre (entre différents programmes de l'APR).